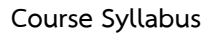

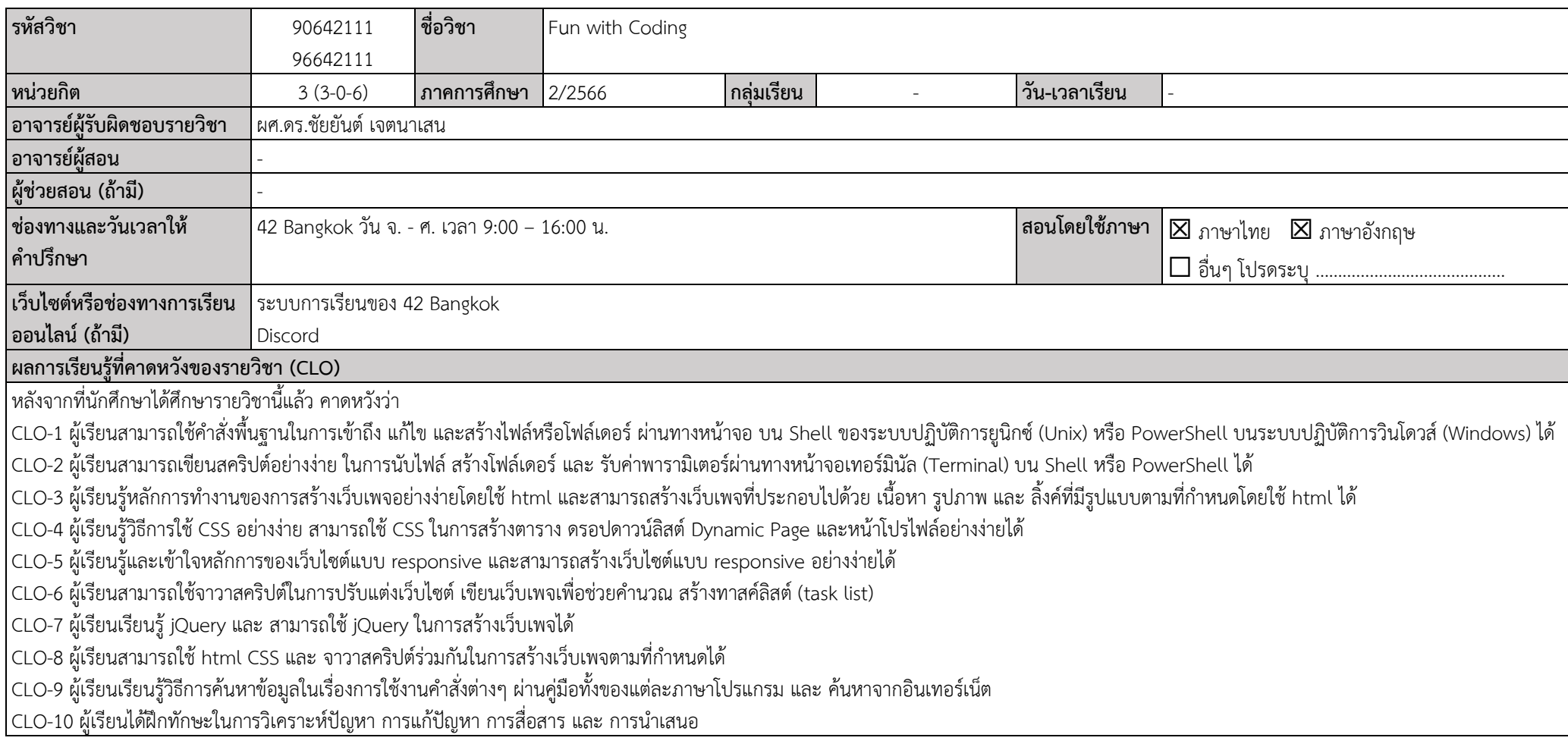

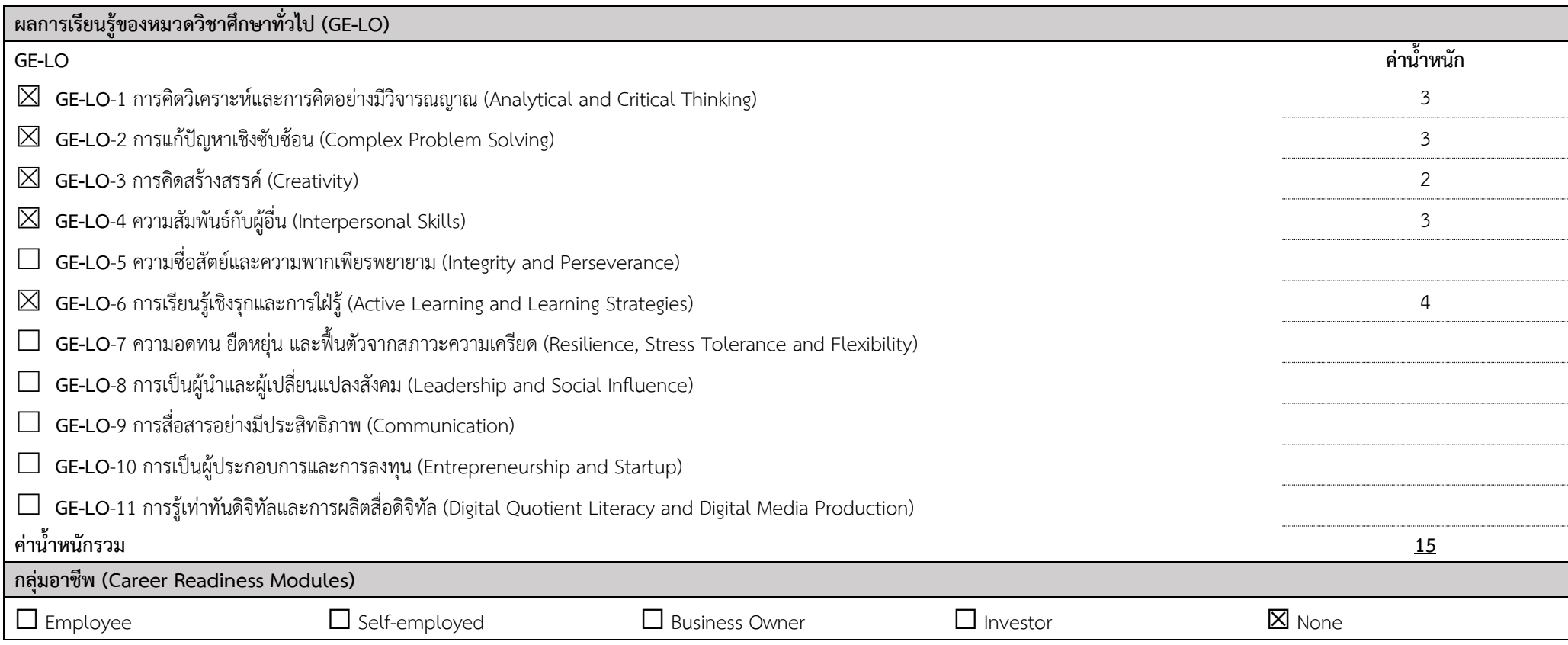

## **แผนการสอน**

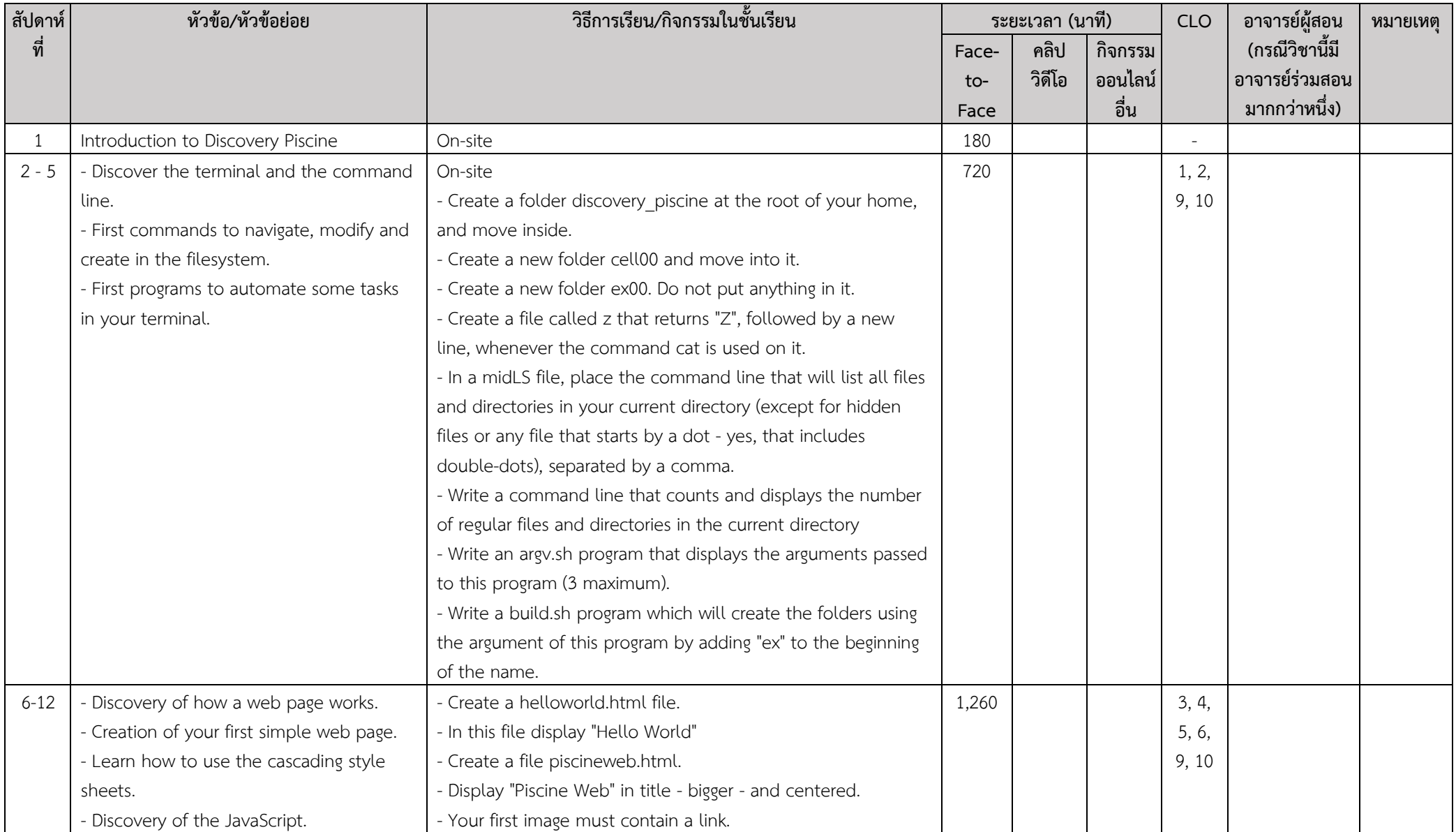

Course Syllabus – 90642111 / 96642111 Fun with Coding (Discovery Piscine) หน้า 3

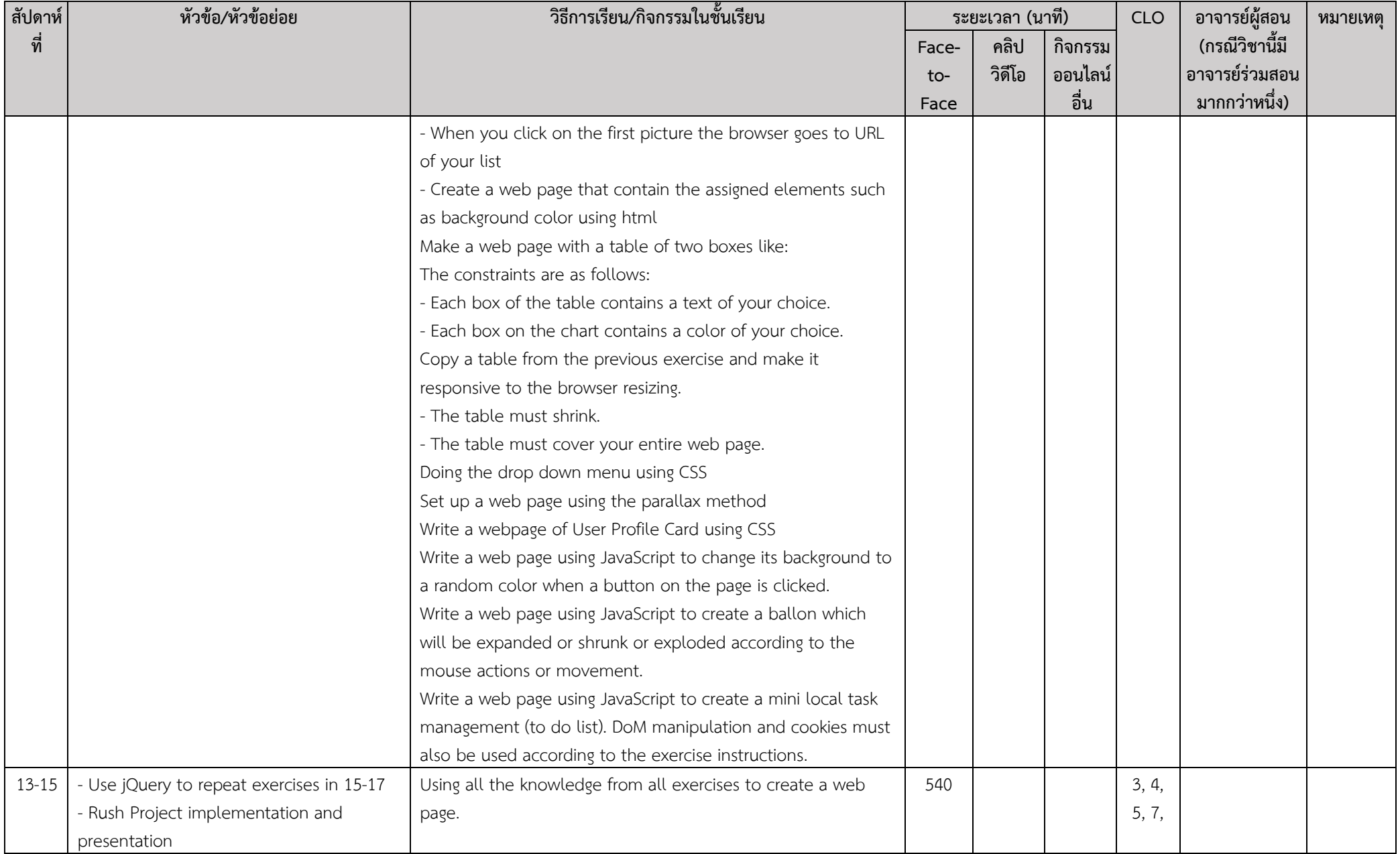

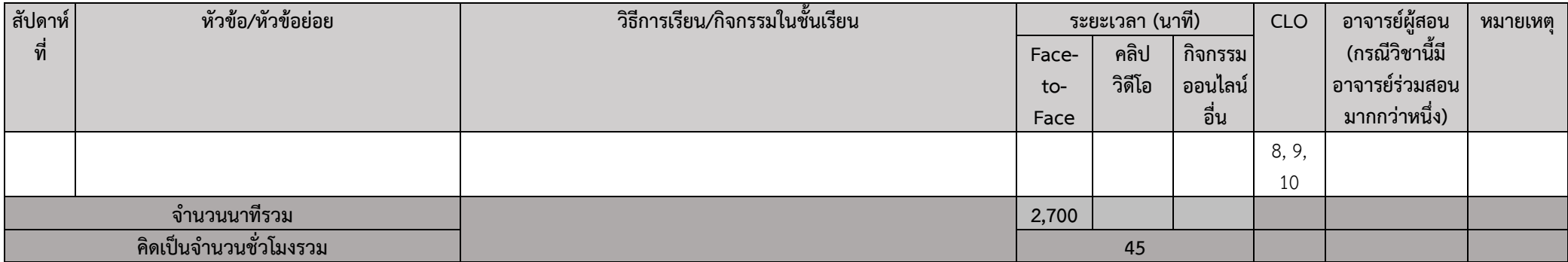

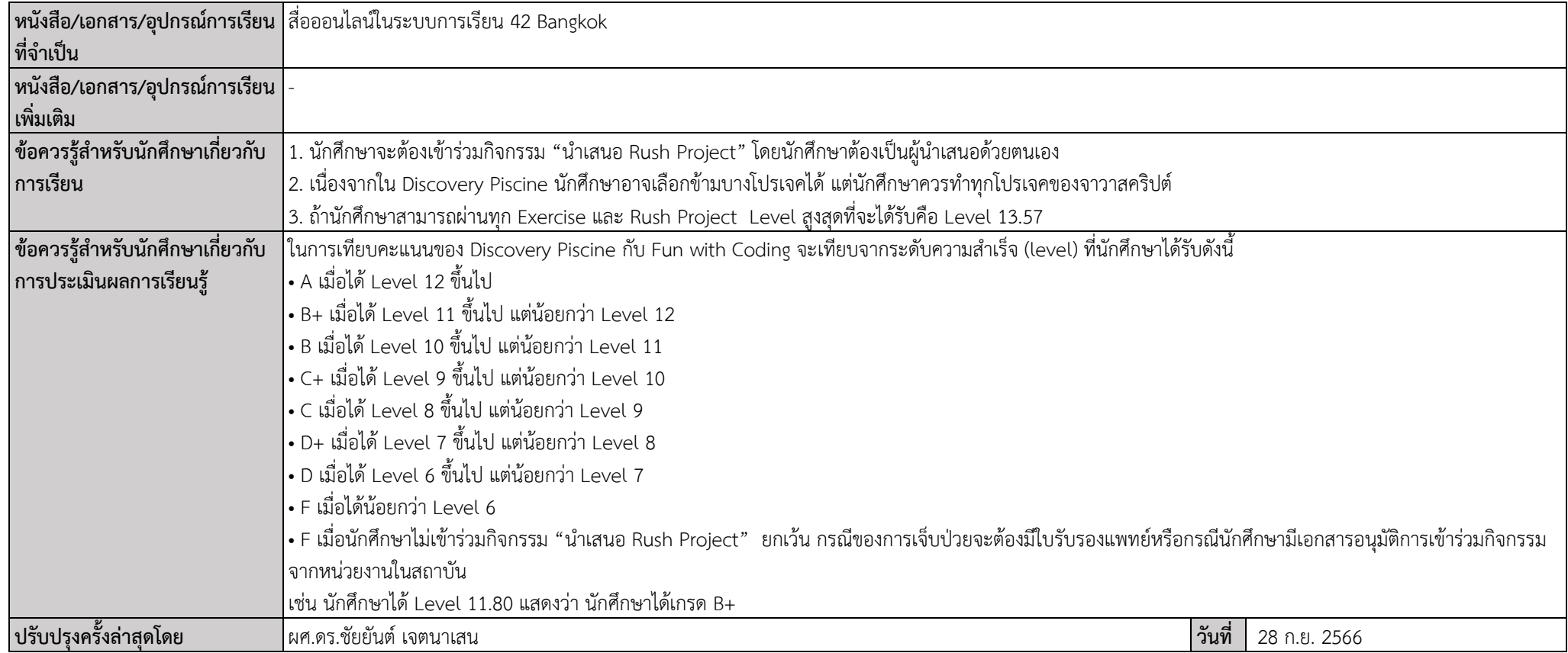